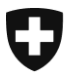

**Eidgenössische Zollverwaltung EZV Oberzolldirektion** 

**Bern, 3. April 2009**

## Information

## **Webtool "Selektion und Transit"**

## **Kennen Sie schon das Webtool "Selektion und Transit"?**

Im Zusammenhang mit der Einführung von e-dec Export hat das Projektteam auch ein neues Webtool "Selektion und Transit" erarbeitet.

Dieses Tool ermöglicht den ZV Speditionsfirmen, die Daten einer Ausfuhrzollanmeldung eines nZV (nicht zugelassener Versender) aus dem e-dec Export ins NCTS zu übernehmen, ohne die Daten der Ausfuhrdeklaration nochmals manuell einzugeben.

## **Das Webtool kann auch verwendet werden, wenn z.B. die ZV Speditionsfirma über keine e-dec Export Software verfügt.**

Wenn Sie die "Selektion und Transit"-Applikation verwenden möchten, brauchen Sie ein Zollkunden-Zertifikat und einen Private Key (PKCS12 File). Dieses Zertifikat wird vom Bundesamt für Informatik ausgestellt und muss von der Certificate Authority "AdminCA-CD-T01" ausgestellt worden sein: Sie können unter der Internetadresse: [Registrierung](http://www.ezv.admin.ch/zollanmeldung/05042/05047/05068/05093/index.html?lang=de) die Anträge aufrufen, diese ausfüllen und an die im Antrag erfasste Adresse zustellen. Wenn Sie bereits für e-dec Import zertifiziert sind, sollten Sie das Zollkunden-Zertifikat bereits haben.

Das Webtool selbst inkl. Benutzerhandbuch für die Einrichtung des Zertifikats finden Sie unter folgender Adresse: [Webtool Selektion und Transit](http://www.ezv.admin.ch/zollanmeldung/05042/05047/05068/05088/index.html?lang=de)

Das Webtool ermöglicht Ihnen - wie beschrieben - die Daten von e-dec Export ins NCTS zu übernehmen und erlaubt es, auch für Firmen ohne e-dec Export Software weiterhin ihre Kunden, welche neu mit e-dec Export arbeiten, zu betreuen.

**Team e-dec Export (Projekt IDEE)**